<span id="page-0-4"></span>**strtoname()** — Convert a string to a Stata 13 compatible name

[Description](#page-0-0) [Syntax](#page-0-1) [Remarks and examples](#page-0-2) [Conformability](#page-0-3) [Diagnostics](#page-1-0) [Also see](#page-1-1)

# <span id="page-0-0"></span>**Description**

strtoname( $s$ ,  $p$ ) returns  $s$  translated into a Stata name. Each character in  $s$  that is not allowed in a Stata name is converted to an underscore character,  $\Box$ . If the first character in *s* is a numeric character and  $p$  is not 0, then the result is prefixed with an underscore. The result is truncated to 32 bytes.

strtoname(*s*) is equivalent to strtoname(*s*, 1).

<span id="page-0-1"></span>When arguments are not scalar, strtoname () returns element-by-element results.

## **Syntax**

*string matrix* strtoname(*string matrix s*, *real scalar p*) *string matrix* strtoname(*string matrix s*)

### <span id="page-0-2"></span>**Remarks and examples [stata.com](http://stata.com)**

strtoname() handles strings with only ASCII characters. Use [ustrtoname\(\)](https://www.stata.com/manuals/m-5ustrtoname.pdf#m-5ustrtoname()) to produce Stata names with Unicode characters.

strtoname("StataName") returns "StataName".

strtoname ("not a Stata name") returns "not\_a\_Stata\_name".

 $strtoname("0 is off") returns "0_is_off".$ 

<span id="page-0-3"></span>strtoname("0 is off", 0) returns "0\_is\_off".

# **Conformability**

strtoname(*s*, *p*): *s*:  $r \times c$ *p*:  $1 \times 1$ *result*:  $r \times c$ strtoname(*s*): *s*:  $r \times c$ *result:*  $r \times c$ 

### <span id="page-1-0"></span>**Diagnostics**

<span id="page-1-1"></span>None.

### **Also see**

[M-5] ustrtoname() — Convert a Unicode string to a Stata name

[M-4] **[String](https://www.stata.com/manuals/m-4string.pdf#m-4String)** — String manipulation functions

Stata, Stata Press, and Mata are registered trademarks of StataCorp LLC. Stata and Stata Press are registered trademarks with the World Intellectual Property Organization of the United Nations. StataNow and NetCourseNow are trademarks of StataCorp LLC. Other brand and product names are registered trademarks or trademarks of their respective companies. Copyright  $\odot$  1985–2023 StataCorp LLC, College Station, TX, USA. All rights reserved.

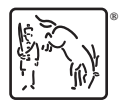

For suggested citations, see the FAQ on [citing Stata documentation](https://www.stata.com/support/faqs/resources/citing-software-documentation-faqs/).